## **Configuração de Documentos Fiscais Relacionados (CCEPB002)**

Esta documentação é válida para todas as versões do Consistem ERP.

## **Pré-Requisitos**

Não há.

## **Acesso**

Módulo: Contábil/Fiscal - Escrita Fiscal

Grupo: Configuração de Escrita Fiscal

[Configuração Geral da Escrita Fiscal \(CCEPB000\)](https://centraldeajuda.consistem.com.br/pages/viewpage.action?pageId=86991344)

Botão **Documentos Relacionados**

## **Visão Geral**

O objetivo deste programa é configurar quando os documentos fiscais de saída devem sofrer relacionamento de documentos fiscais de entrada.

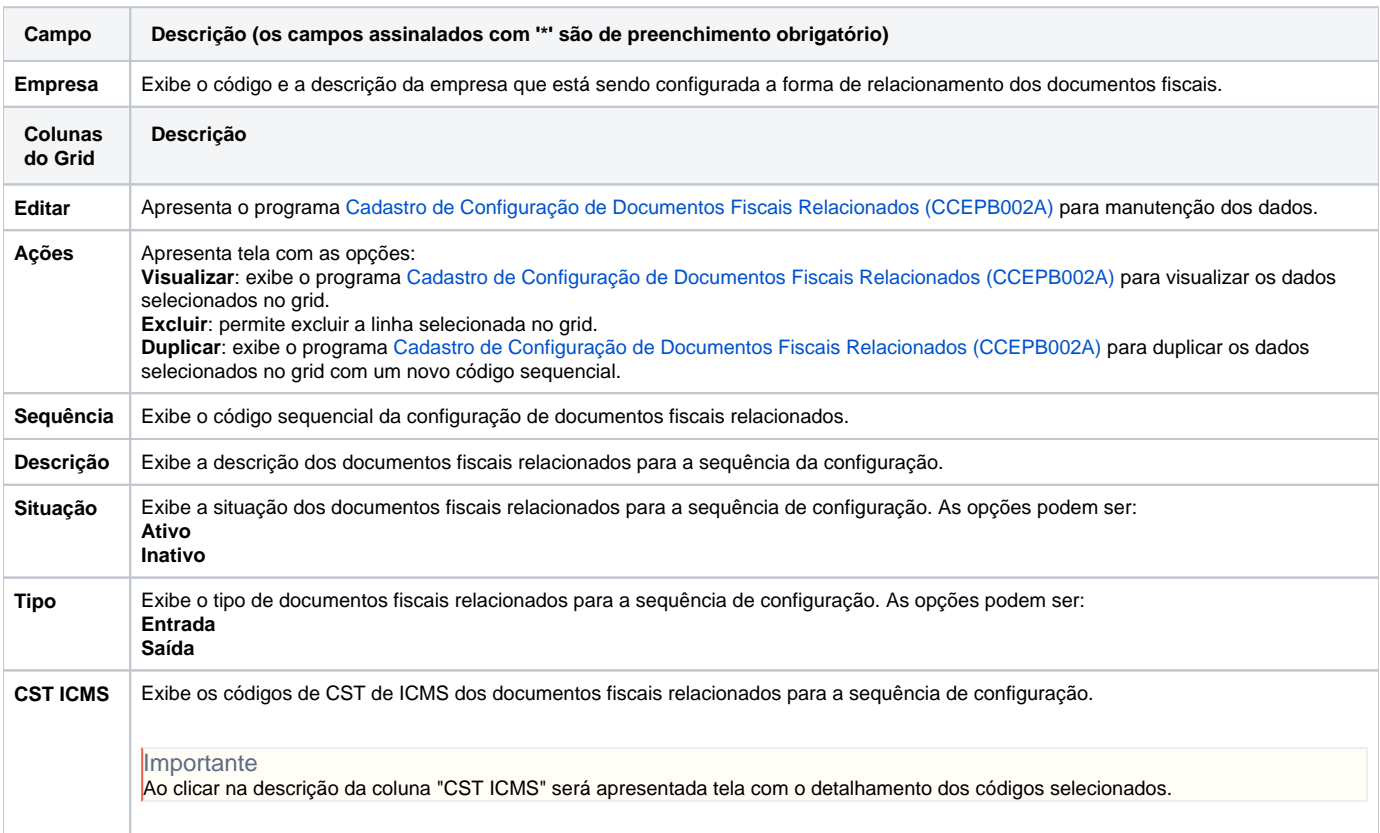

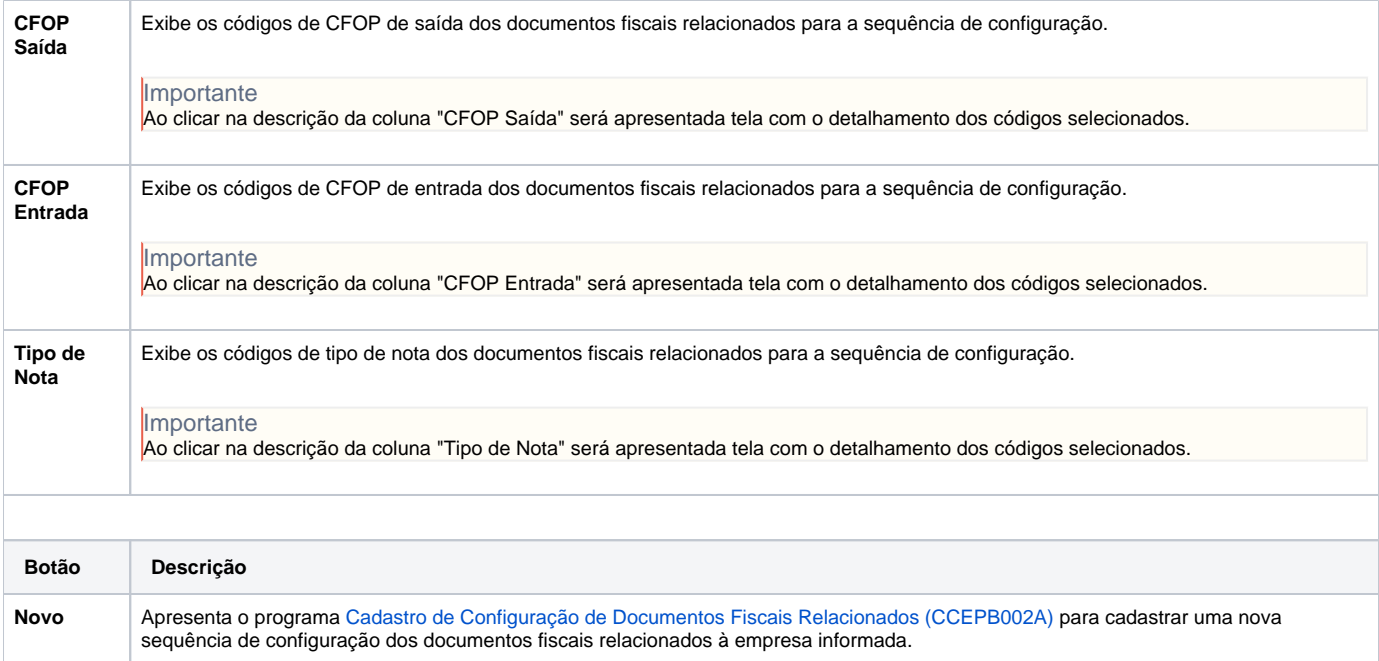

Atenção

As descrições das principais funcionalidades do sistema estão disponíveis na documentação do [Consistem ERP Componentes.](http://centraldeajuda.consistem.com.br/pages/viewpage.action?pageId=56295436) A utilização incorreta deste programa pode ocasionar problemas no funcionamento do sistema e nas integrações entre módulos.

Exportar PDF

Esse conteúdo foi útil?

Sim Não